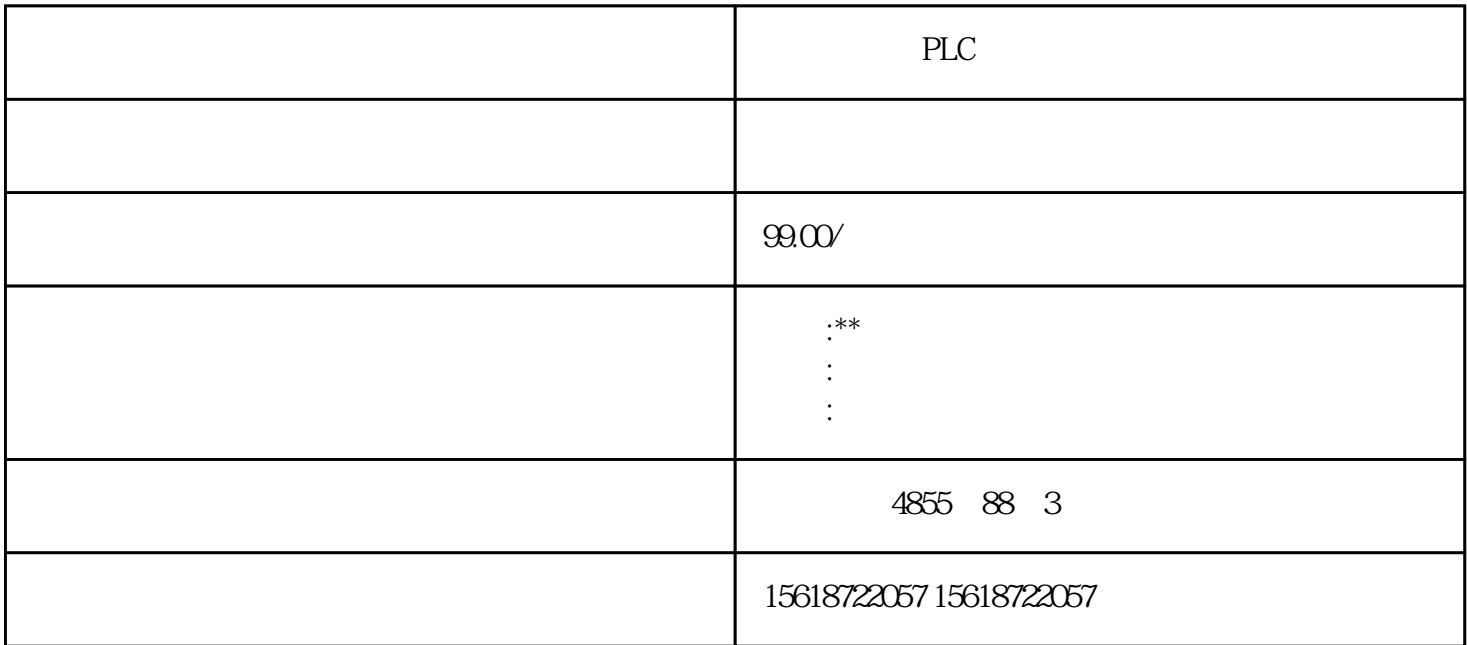

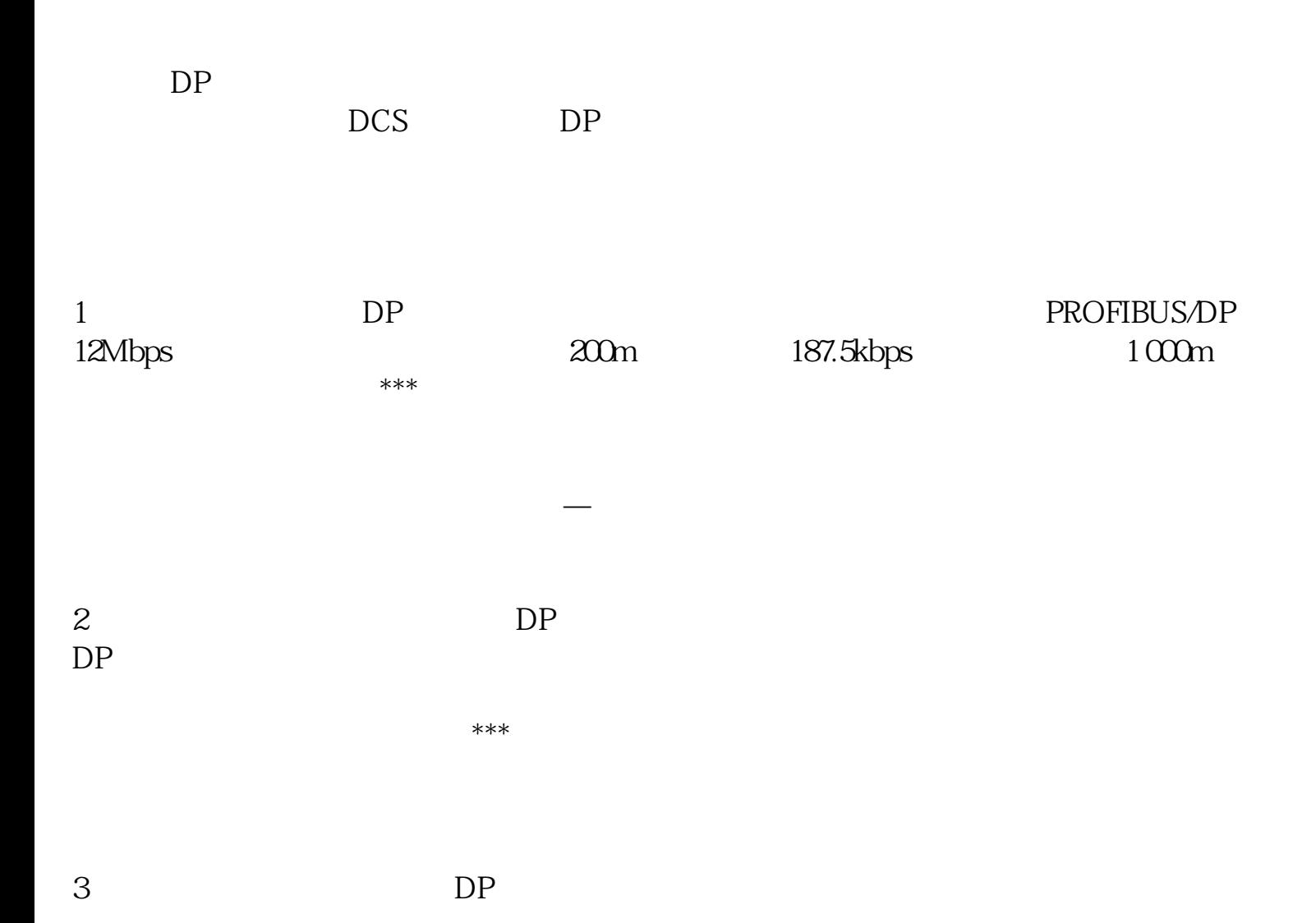

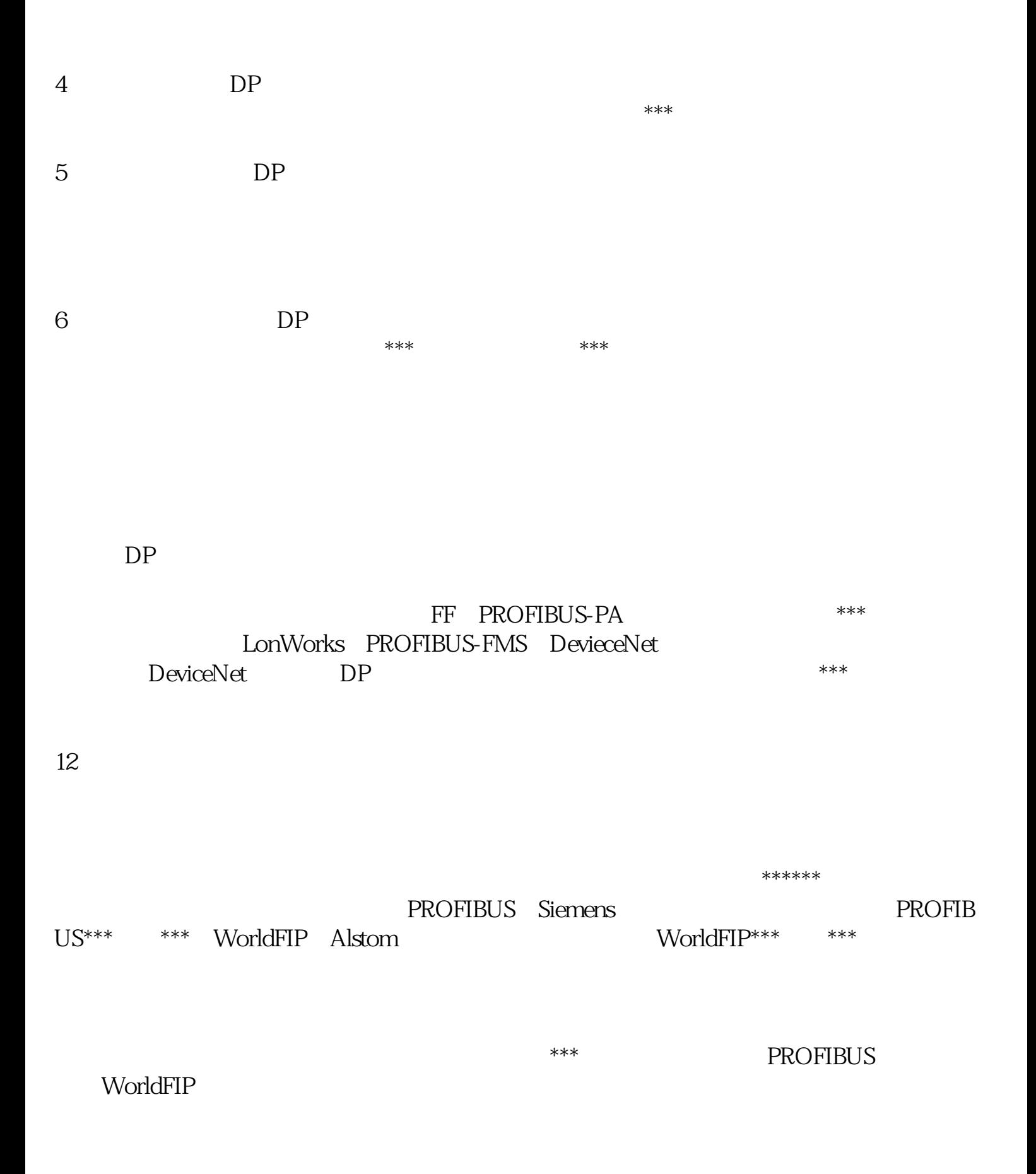

 $\star\star\star$ 

1<sup>\*\*\*</sup> FoundationFieldbus FF Fisher-Rousemount **A\*\*\*** 80 ISP Honeywell 150 WorldFIP 1994年9月合并的。该总线在自动化领域了广泛的应用,具有良好的发展前景。 \*\*\* \*\*\* \*\*\*ISO  $OSI$  1,2,7  $FF$  H1 H2  $31.25Kbit/$ 1Mbit/ 2.5Mbit/ 750m 500m IEC1158-2 FF 2 CAN ControllerAreaNetwork BOSCH \* \*\* Intel Motorola NEC CAN CAN的传输采用短帧结构,传输时间短,具有自动关闭功能,具有较强的抗能力。CAN 大米米<br>水米米 离远可达10KM/5Kbps/s,通讯速率\*\*\*可达40M /1Mbp/s,网络节点数实际可达110个。已有多家公司了符合CAN协议的通信芯片。  $DP$  $DP$  $[2-3]$ , [4].ProfiBus ProfiBus-DP/FMS/PA ProfiBus-DP PA [1,5]:

 $***$ 

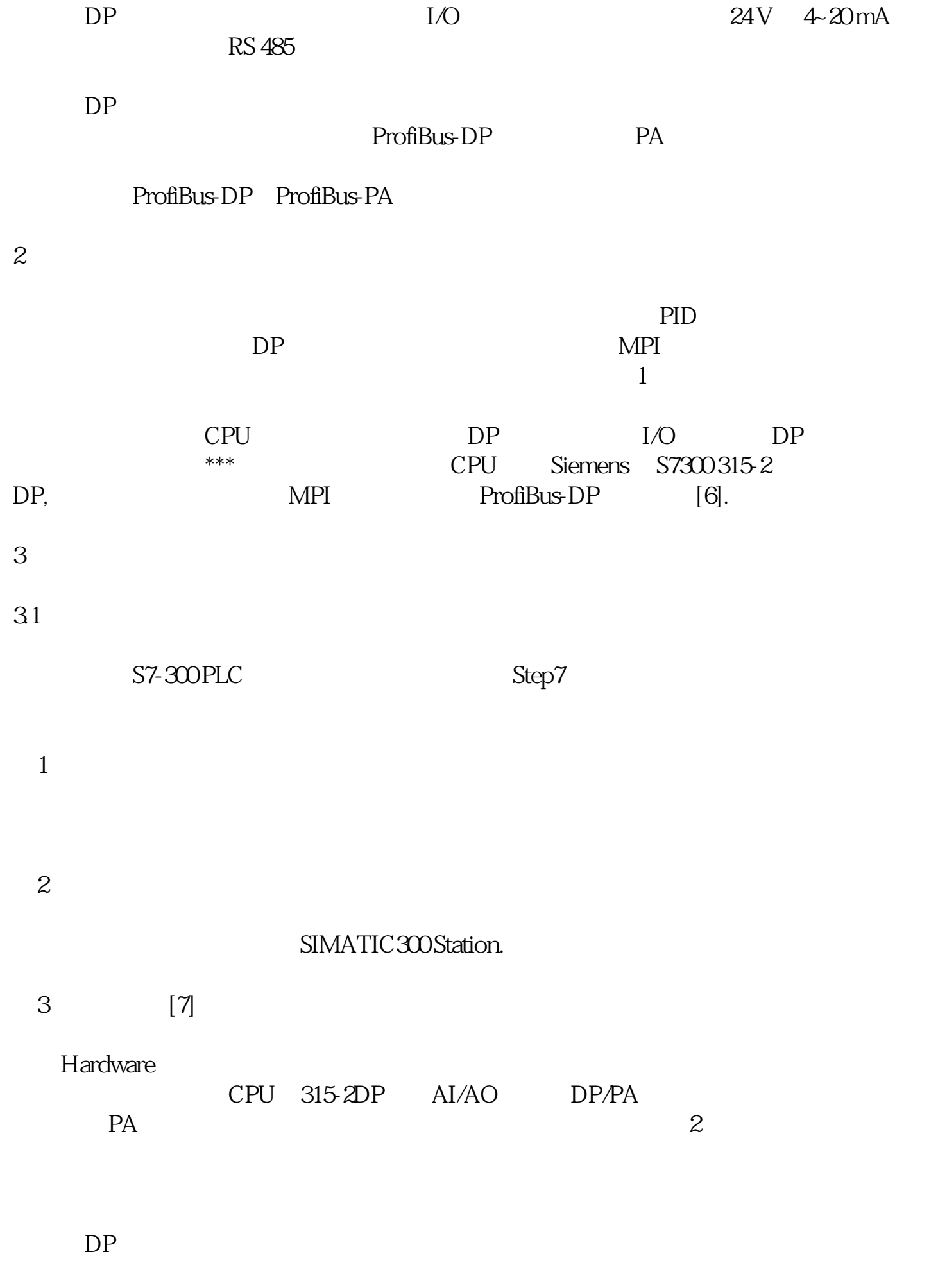

① 硬件配置必须和实际PLC 上挂的模块\*,具体的设置参数要看模块左下方的订货号。

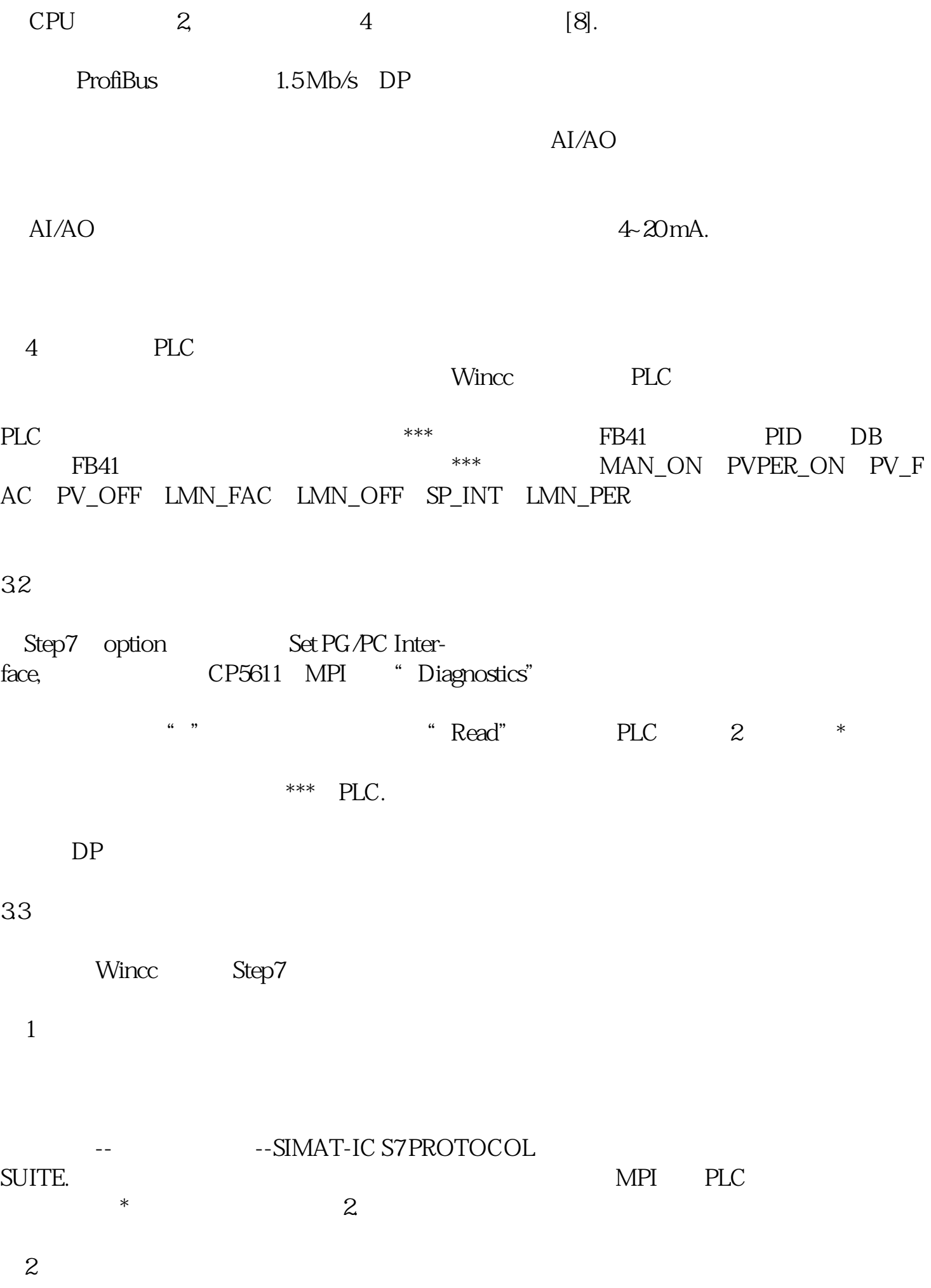

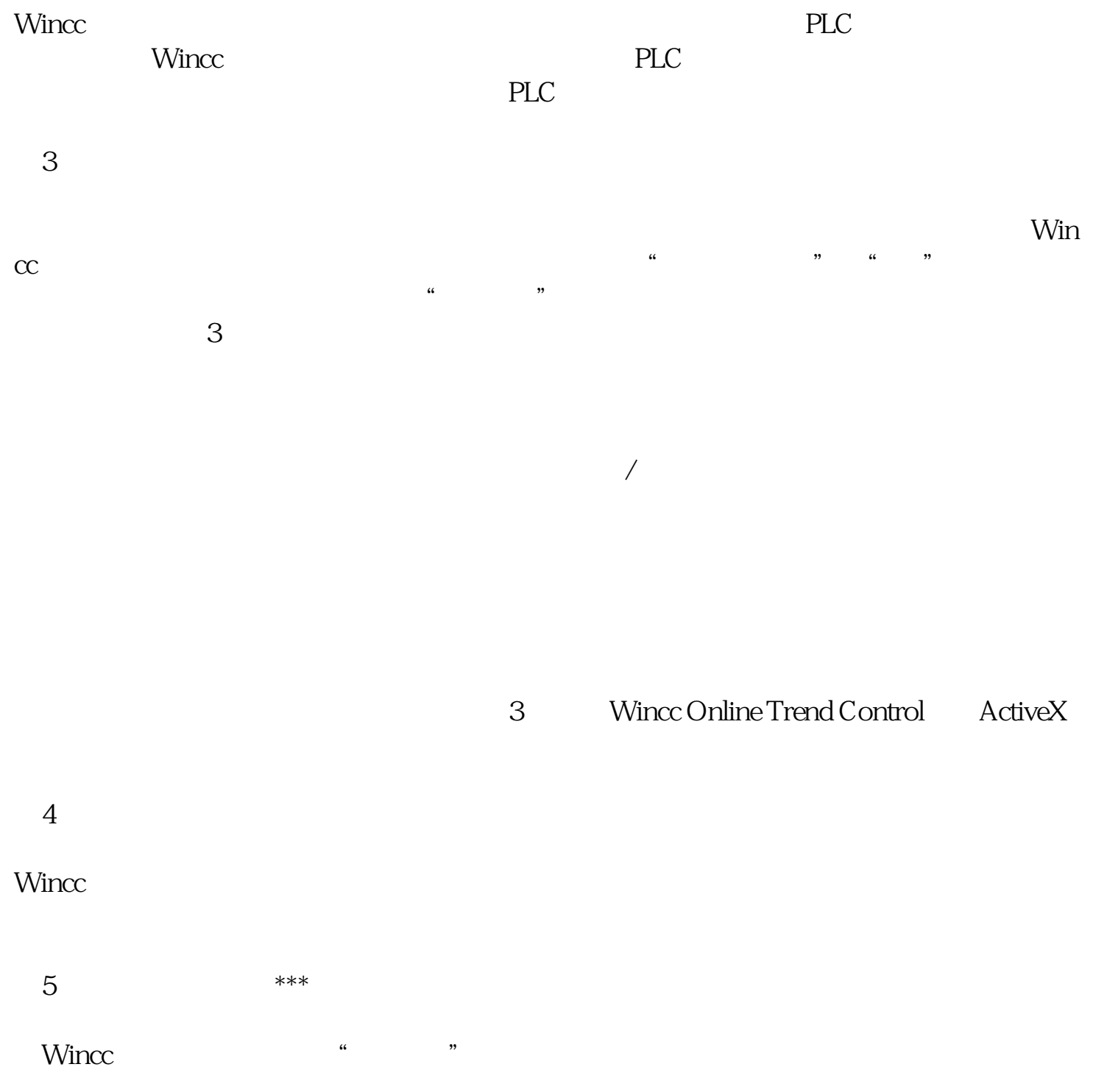

 $***$ 

4 结语

通过这一控制的软硬件组态,可PLC技术、组态技术和PID控制技术,具有一定的实用价 dependent of the Siemens PLC Wincclus of the Siemens PLC wincows of the Siemens PLC and the Siemens of the Siemens of the Siemens of the Siemens of the Siemens of the Siemens of the Siemens of the Siemens of the Siemens of